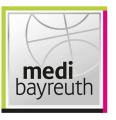

medi bayreuth

87: 93 MHP RIESEN Ludwigsburg

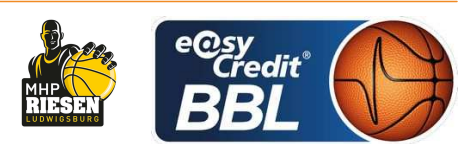

**MADINGER Christof** Referee: SIMONOW Konstantin / BRENDEL Nicolas **Umpires: WEGNER Ronny** Commissioner:

Attendance: 2.441 Bayreuth, Oberfrankenhalle (3.300 Plätze), DO 28 APR 2022, 19:00, Game-ID: 26227

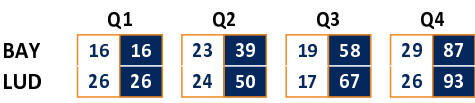

## BAY - medi bayreuth (Coach: KORNER Raoul)

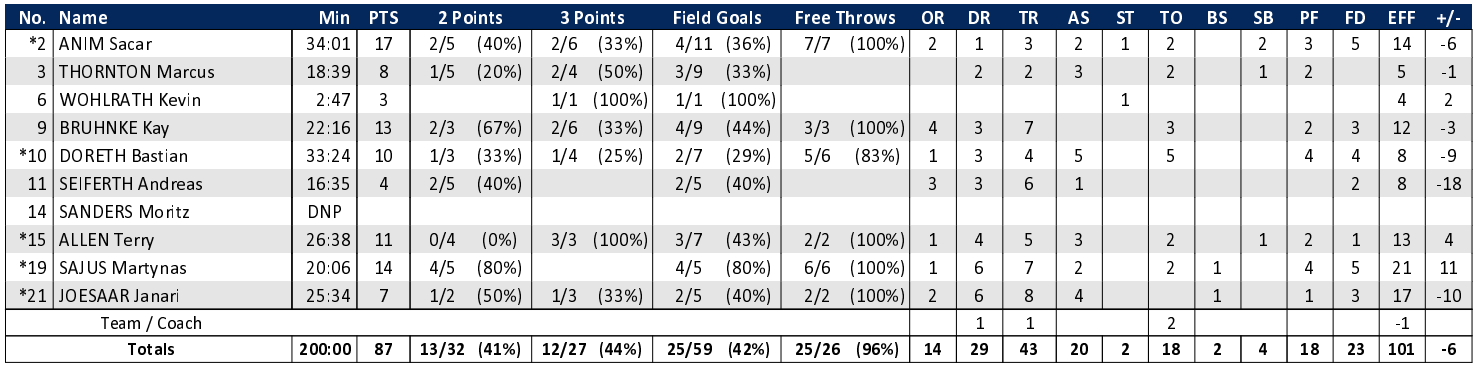

## LUD - MHP RIESEN Ludwigsburg (Coach: PATRICK John)

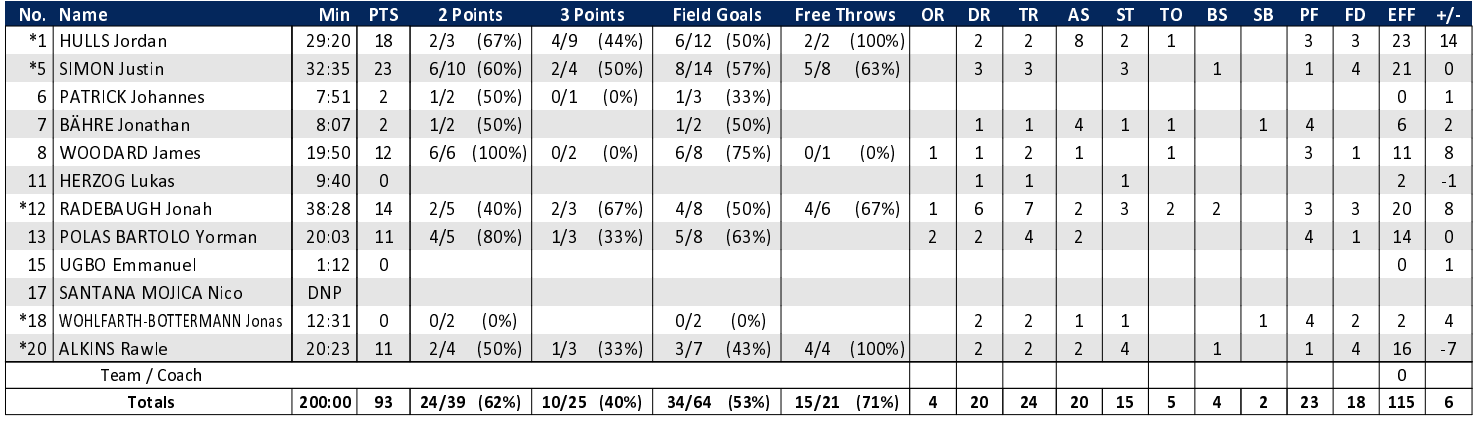

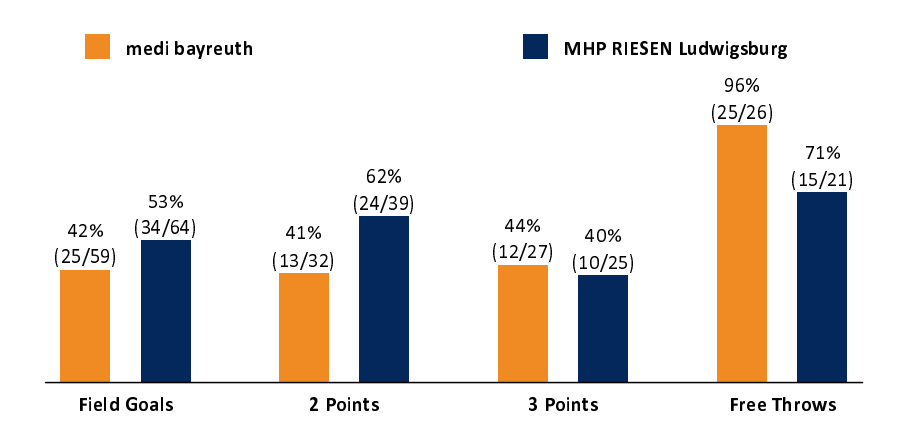

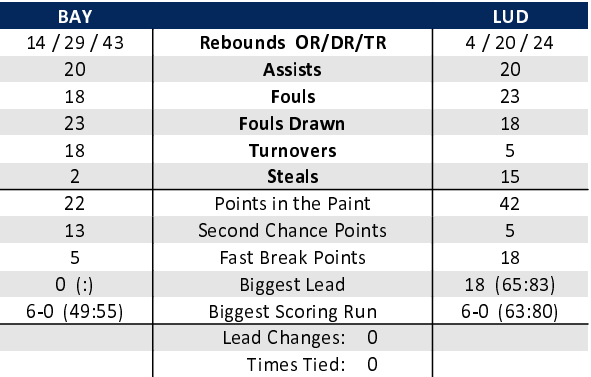

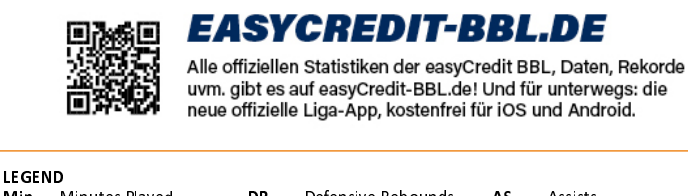

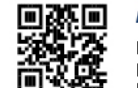

## **MAGENTASPORT.DE**

Keinen Korb mehr verpassen - Alle Spiele der easyCredit Basketball Bundesliga und des MagentaSport BBL Pokals<br>live auf MagentaSport.de

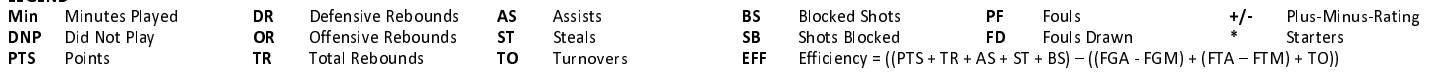